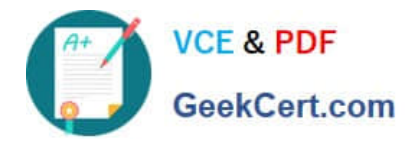

**1Z0-1082-22Q&As**

Oracle Profitability and Cost Management 2022 Implementation Professional

# **Pass Oracle 1Z0-1082-22 Exam with 100% Guarantee**

Free Download Real Questions & Answers **PDF** and **VCE** file from:

**https://www.geekcert.com/1z0-1082-22.html**

# 100% Passing Guarantee 100% Money Back Assurance

Following Questions and Answers are all new published by Oracle Official Exam Center

**Colonization** Download After Purchase

- **@ 100% Money Back Guarantee**
- **63 365 Days Free Update**
- 800,000+ Satisfied Customers

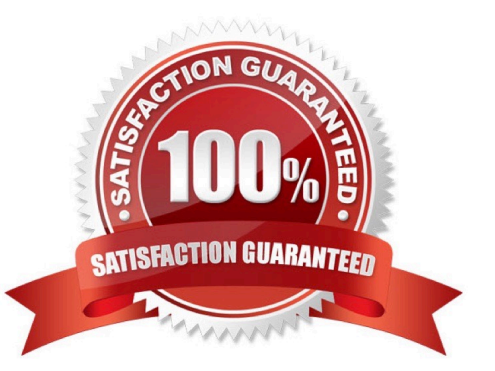

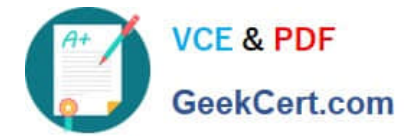

### **QUESTION 1**

What are two ways to create custom reports on the data In Profitability and Cost Management?

- A. Import report templates from the Download link in the Settings menu and customize them for your application.
- B. Create forms In Profitability and Cost Management that can be displayed in dashboards.
- C. Create queries In Profitability and Cost Management that open in Smart View when you run them.
- D. Create formatted reports in Financial Reporting Web Studio.

Correct Answer: AC

# **QUESTION 2**

Your business process includes a series of allocations where administrative costs are allocated from HR to TT and Finance, from IT to Finance and HR, and from Finance to HR and IT.

Which calculation option should you select for the rule set that Includes these allocations?

- A. Iterative Execution
- B. Circular Execution
- C. Batch Execution
- D. Serial Execution
- E. Parallel Execution

Correct Answer: A

#### **QUESTION 3**

Which statement Is FALSE about data grants?

- A. They can be assigned to groups or individual users.
- B. They can be assigned to Service Administrators or Power Users.
- C. They are used to control what dimensions and members can be accessed by the assigned users.
- D. They generate security filters in Essbase when the database is deployed.

Correct Answer: C

#### **QUESTION 4**

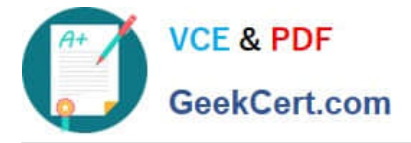

Which set of dimensions Is required for Profitability and Cost Management applications?

A. Two system dimensions (Balance and Rule), at least one Business dimension, at least one POV dimension

B. Three system dimensions (Balance, Rule, and Drivers), at least two Business dimensions, at least one POV dimension

C. Three system dimensions (Balance, Rule, and Drivers), at least one Business dimension, at least one POV dimension

D. Two system dimensions (Balance and Rule), at least one Business dimension, at least one POV dimension, at least one Attribute dimension, at least one Alias dimension

E. Two system dimensions (Balance and Rule), at least one Business dimension, at least one POV dimension, at least one Alias dimension

Correct Answer: D

# **QUESTION 5**

Which three components are required to create a valid rule set?

- A. Using Global Context defined in POV
- B. Rule Set execution method
- C. Rule Set Name
- D. Sequence
- E. Defined rule set context
- Correct Answer: BCD

[1Z0-1082-22 PDF Dumps](https://www.geekcert.com/1z0-1082-22.html) [1Z0-1082-22 Practice Test](https://www.geekcert.com/1z0-1082-22.html) [1Z0-1082-22 Exam](https://www.geekcert.com/1z0-1082-22.html)

**[Questions](https://www.geekcert.com/1z0-1082-22.html)**